## Materials

Digital Image Synthesis *Yung-Yu Chuang* 11/19/2008

*with slides by Robin Chen*

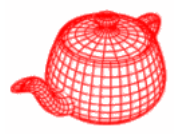

- The renderer needs to determine which BSDFs to use at a particular point and their parameters.
- A surface shader, represented by **Material**, is bound to each primitive in the scene.
- •**Material=BSDF+Texture** (canned materials)
- Material has a method that takes a point to be shaded and returns a BSDF object, a combination of several BxDFs with parameters from the texture.
- **core/material.\* materials/\***

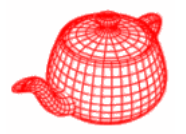

- •**BSDF**=a collection of **BxDF** (BRDFs and BTDFs)
- A real material is likely a mixture of several specular, diffuse and glossy components. **cl { ass BSDF**

```
... const DifferentialGeometry g g; d Shading;
  const float eta; 
private:
  N l orma nn, ng; // h di l t l // shading normal, geometry normal
  Vector sn, tn; // shading tangents
  int nBxDFs;
  #define MAX_BxDFS 8
  BxDF * bxdfs[MAX_BxDFS];
   st ti M A atic MemoryArena arena;
};
```
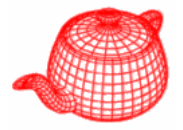

```
BSDF::BSDF(const DifferentialGeometry &dg,
            const Normal &ngeom, float e)
  : dgShading(dg), eta(e) {
  ng = ngeom;
                                   refraction index of the medium 
                                  surrounding the shading point.
  nn = dgShading.nn;
  sn = Normalize(dgShading.dpdu);
  tn = Cross(nn sn);   Cross(nn, 
  nBxDFs = 0;
}
inline void BSDF::Add(BxDF *b) {
         Assert(nBxDFs < MAX BxDFS);   MAX_BxDFS);
         bxdfs[nBxDFs++] = b;
}
```
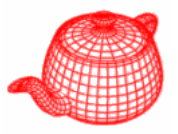

```
Spectrum BSDF::f(const Vector &woW,const Vector &wiW, 
                  B \times DFType flags) {
  Vector wi=WorldToLocal(wiW), wo=WorldToLocal(woW);
  if (Dot(wiW, ng) * Dot(woW, ng) > 0)
    Use geometry normal not shading normal // ignore BTDFs
    flags = BxDFType(flags & ~BSDF_TRANSMISSION);
  elseto decide the side to avoid light leak
    // ignore BRDFs
    false = BxDFType(flags & \sim BSDF\_REFLECTION);Spectrum f = 0.;
  for (int i = 0; i < nBxDFs; ++i)
    if (bxdfs[i]->MatchesFlags(flags))
       f += bxdfs[i]->f(wo, wi);
  return f;  f;
}
```
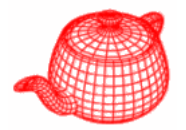

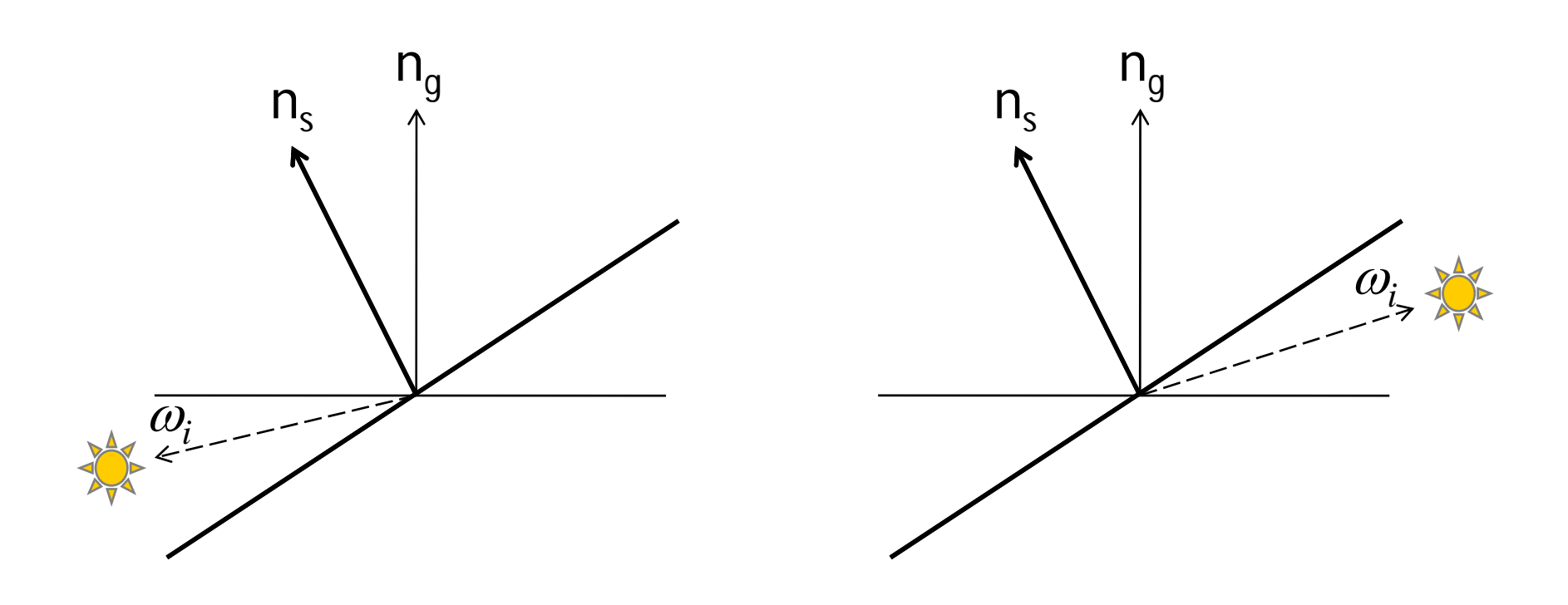

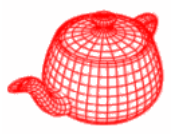

• **Material::GetBSDF()** determines the reflective properties for a given point on the surface.

```
class Material : public    ReferenceCounted {
public:
   virtual BSDF *GetBSDF(DifferentialGeometry &dgGeom,
( yg
                             real geometry around intersection
           DifferentialGeometry &dgShading) const = 0;
  virtual ~Material(); shading geometry around intersection
  static void Bump(Reference<Texture<float> > d, 
                const DifferentialGeometry &dgGeom,
normal according const DifferentialGeometry &dgShading,
Calculate the DifferentialGeometry *dgBump);
};
normal according
to the bump map
```
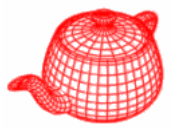

• Purely diffuse surface

```
class Matte : public Material {
p blic u :
 Matte(Reference<Texture<Spectrum> > kd,
        Reference<Texture<float> > sig,
        Reference<Texture<float> > bump) 
    Kd = kd; sigma = sig; bumpMap = bump; }BSDF *GetBSDF(const DifferentialGeometry &dgGeom,
       const DifferentialGeometry &dgShading) const;
private:
 Reference<Texture<Spectrum> > Kd;
 Reference < Text{exture} < flot \text{const} > 0 sigma, bumpMap;
}; essentially a height map
```
**}**

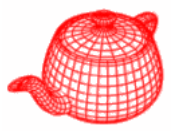

```
BSDF *Matte::GetBSDF(DifferentialGeometry &dgGeom,
                  DifferentialGeometry g g) { &dgShading) {
  DifferentialGeometry dgs;
  if (bumpMap) Bump(bumpMap, dgGeom, dgShading, &dgs);
  else dgs = dgShading;
  BSDF *bsdf = BSDF_ALLOC(BSDF)(dgs, dgGeom.nn);
  Spectrum r = Kd->Evaluate(dgs).Clamp();
  float sig p( g = Clamp(sigma->Evaluate( g ), , ) dgs), 0.f, 90.f);
  if (sig == 0.)
    bsdf->Add(BSDF_ALLOC(Lambertian)(r));
  elsebsdf->Add(BSDF_ALLOC(OrenNayar)(r, sig));
  return bsdf;
```
## **Lambertian**

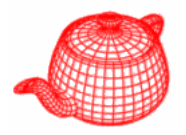

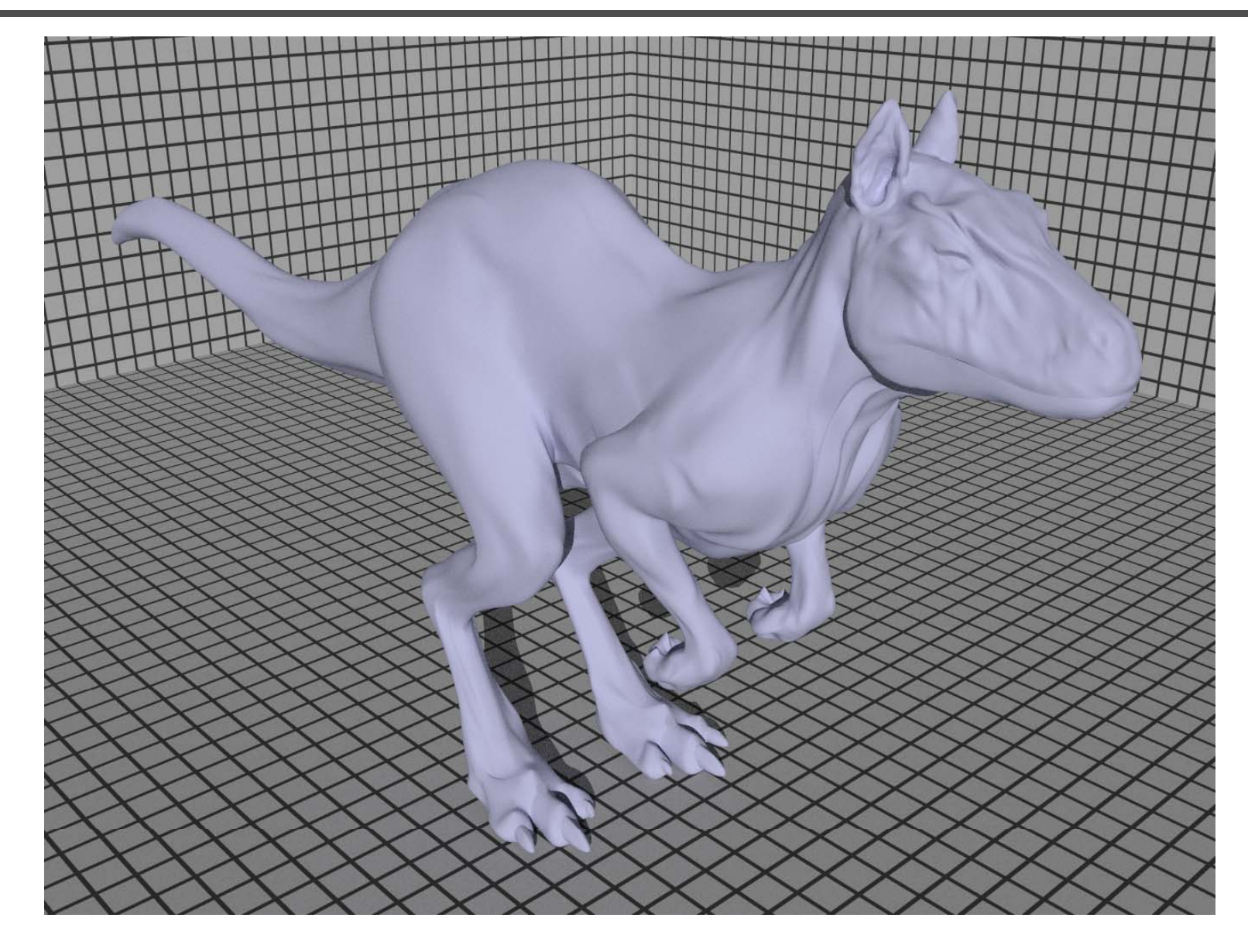

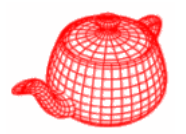

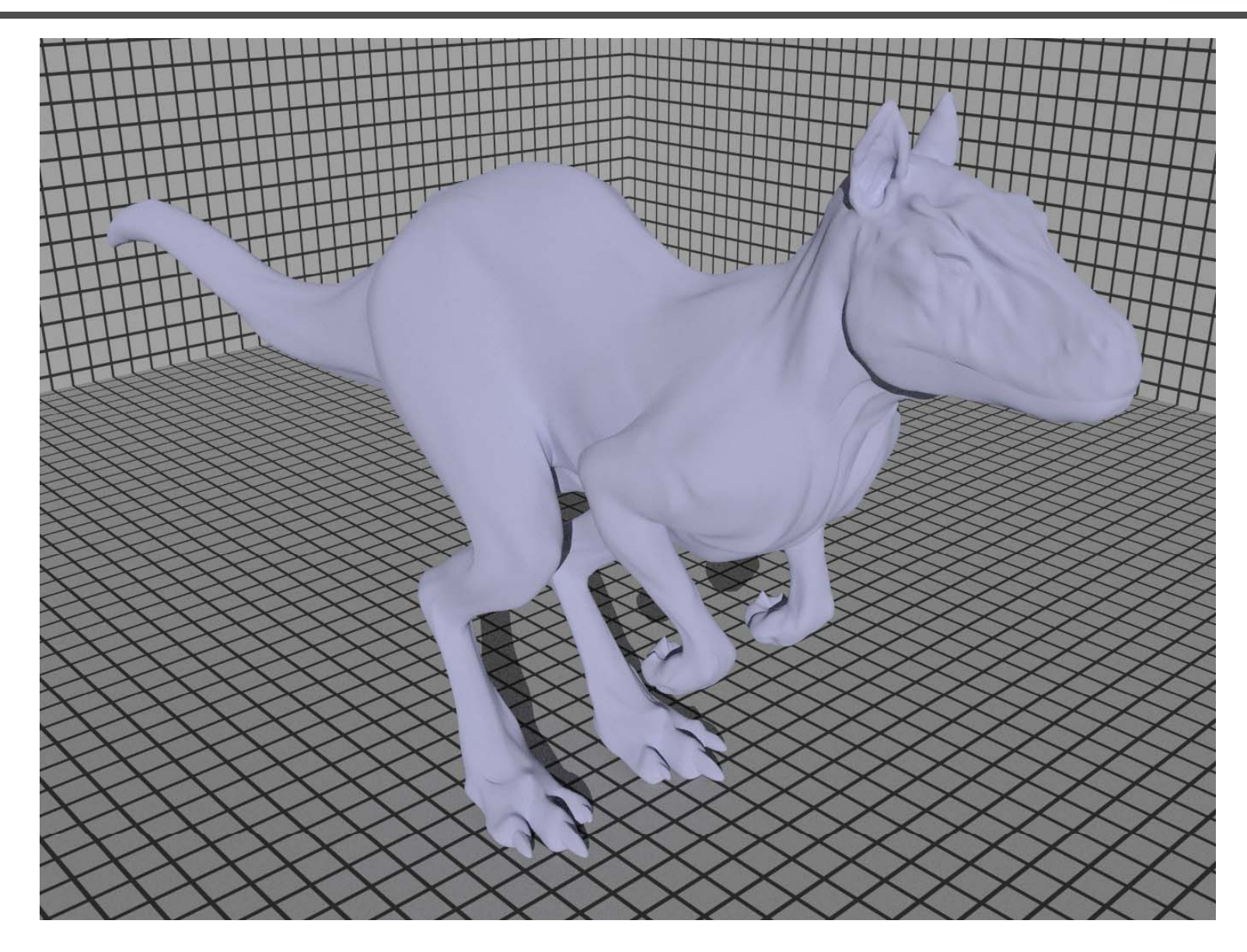

**}**

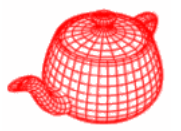

• A mixture of a diffuse and glossy scattering function with parameters, kd, ks and rough **BSDF \*Plastic::GetBSDF(...) { <Allocate BSDF, possibly doing bump bump-mapping> mapping> Spectrum kd = Kd->Evaluate(dgs).Clamp(); BxDF \*diff = BSDF\_ALLOC(Lambertian)(kd);**

```
Fresnel *f=BSDF_ALLOC(FresnelDielectric)(1.5f,1.f);
St k K pectrum ks = Ks->E l t (d ) Cl () valuate(dgs).Clamp();
float rough = roughness->Evaluate(dgs);
BxDF *spec = BSDF ALLOC(Microfacet)(ks, f, BSDF_ALLOC(Microfacet)(ks, f,
                 BSDF_ALLOC(Blinn)(1.f / rough));
```

```
bsdf->Add(diff); bsdf->Add(spec); return bsdf;
```
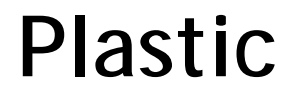

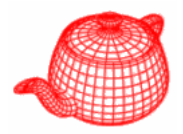

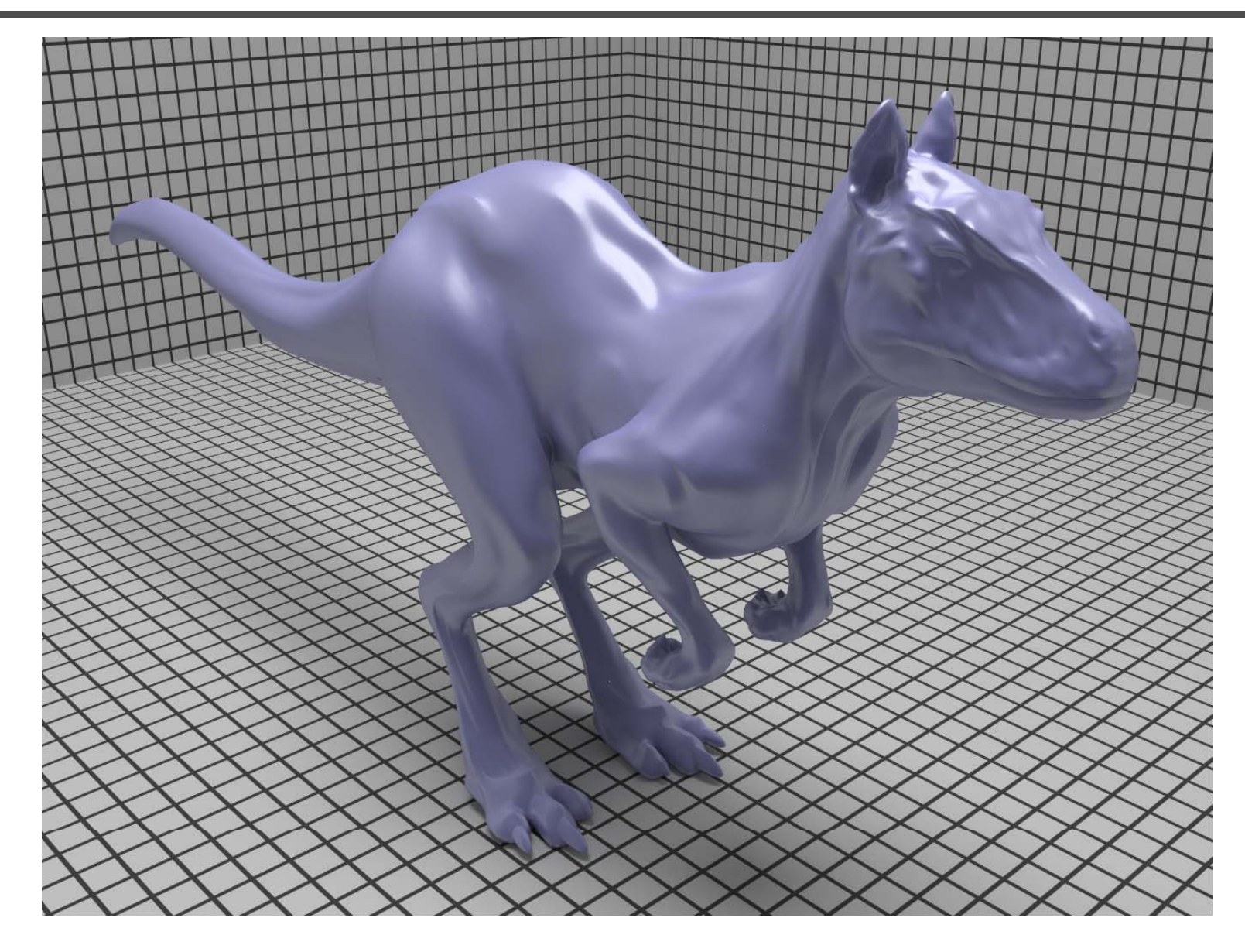

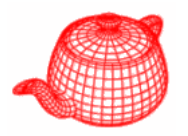

- There are totally 14 material plug-ins available in pbrt. Most of them are just variations of **Matte** and **Plastic**.
- Translucent: glossy transmission
- •**Mirror**: perfect specular reflection
- **Glass**: reflection and transmission, Fresnel wei ghted
- • **ShinyMetal:** a metal surface with perfect specular reflection
- Substrate: layered-model
- **Clay, Felt, Primer, Skin, BluePaint, Brushed Metal** : measured data fitted by Lafortune
- • **Uber:** a "union" of previous material; highly parameterized

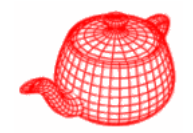

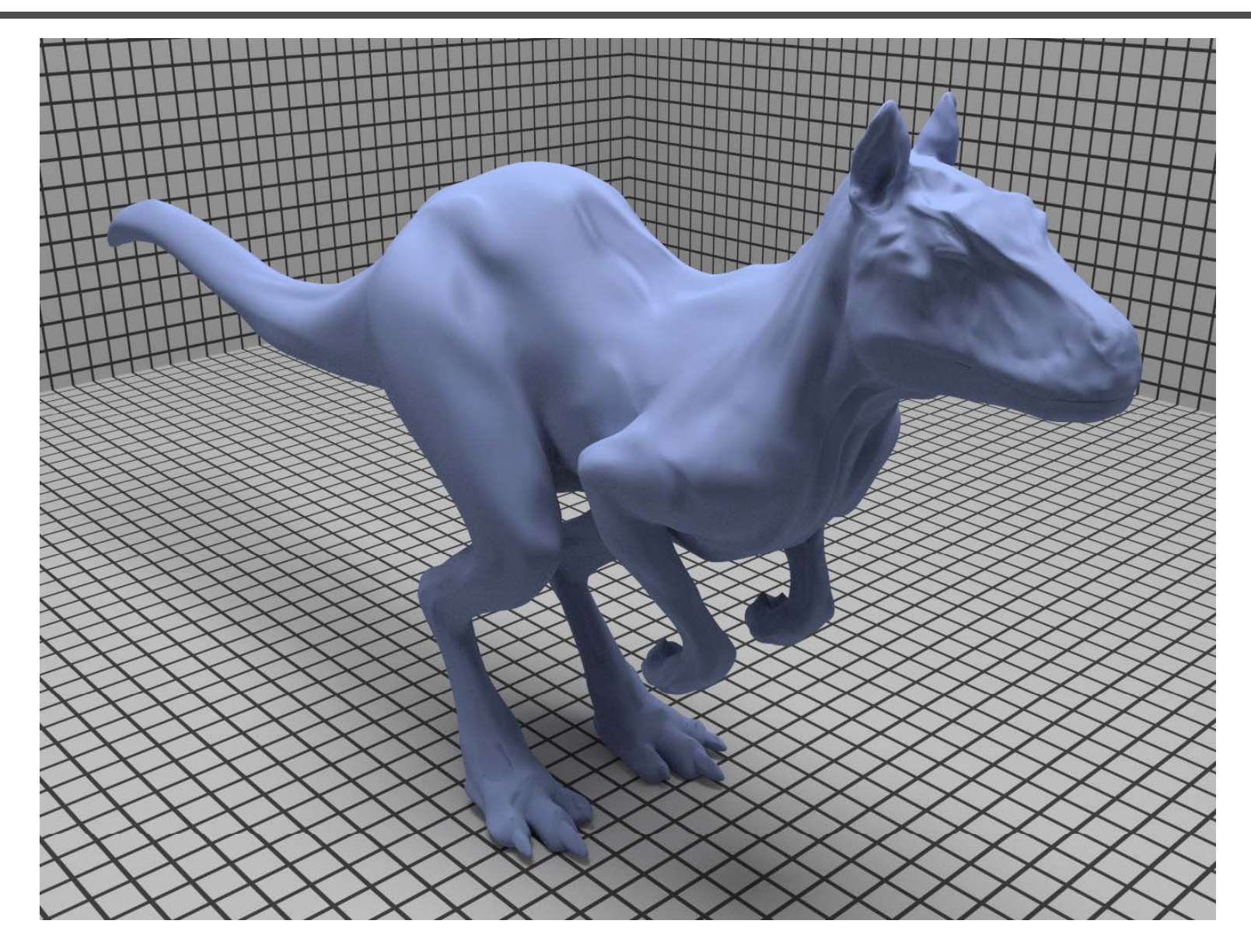

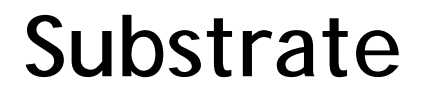

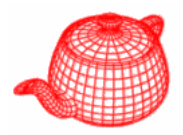

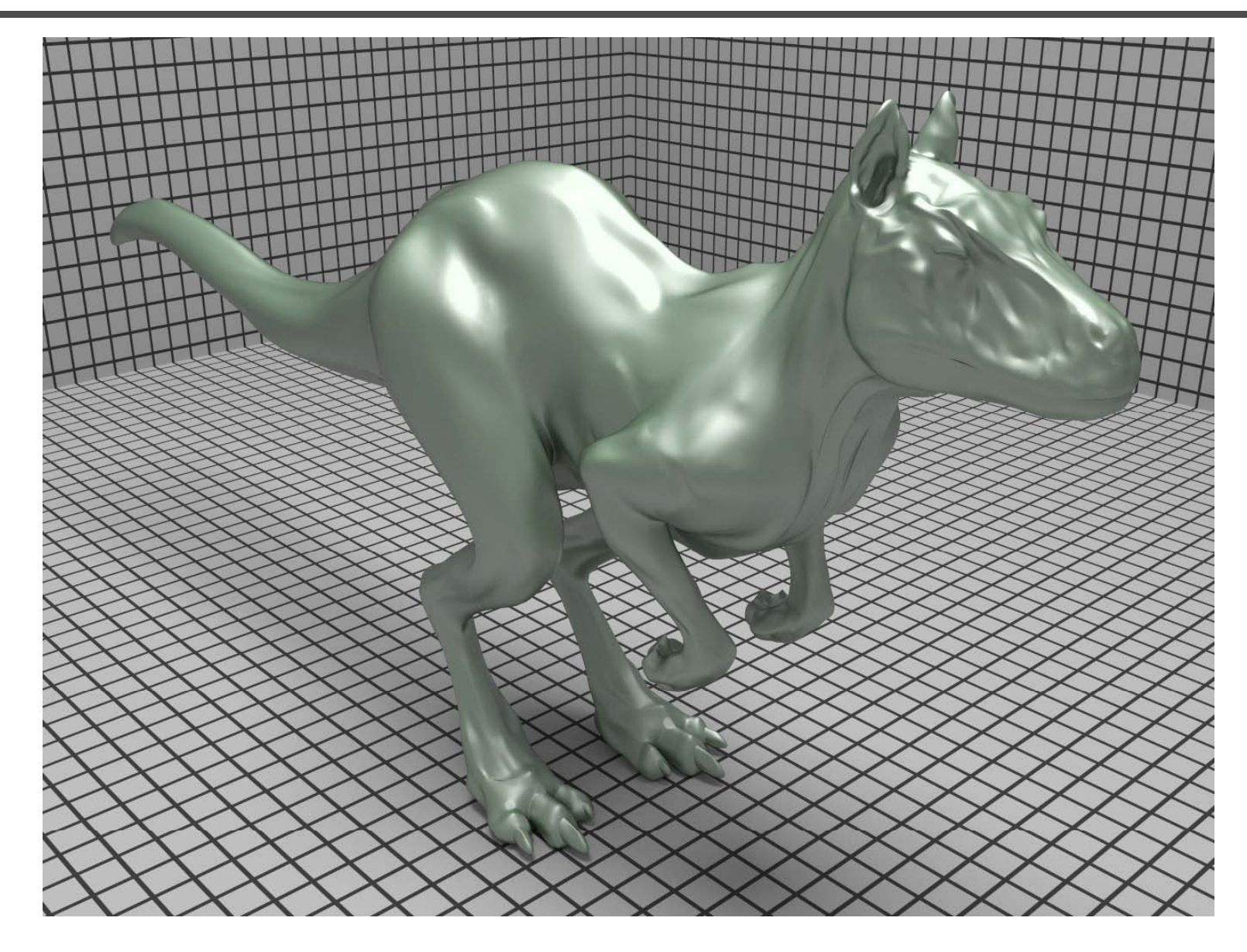

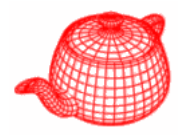

• Displacement mapping adds geometrical details to surfaces

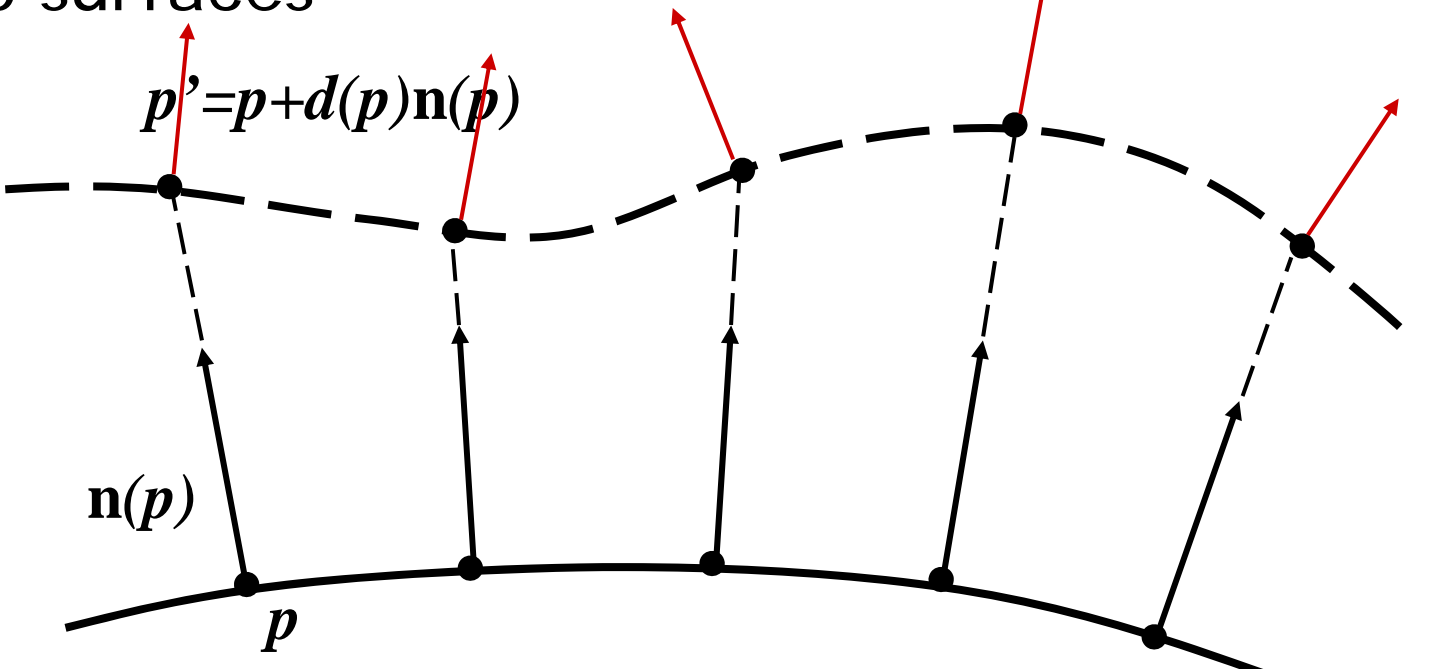

- Bump mapping: augments geometrical details to a surface without changing the surface itself
- It works well when the displacement is small

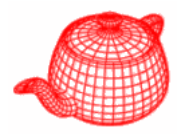

• Displacement mapping adds geometrical details to surfaces

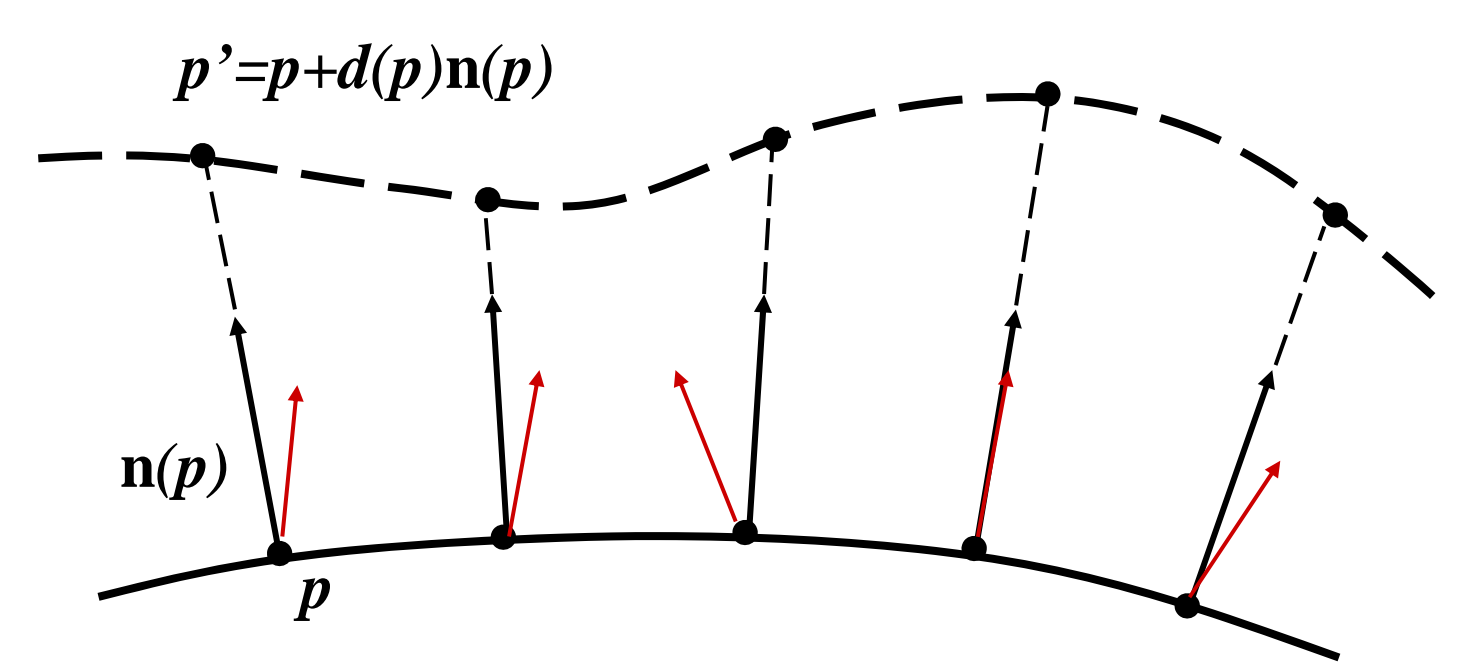

- Bump mapping: augments geometrical details to a surface without changing the surface itself
- It works well when the displacement is small

## **Bump mapping**

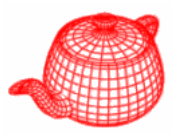

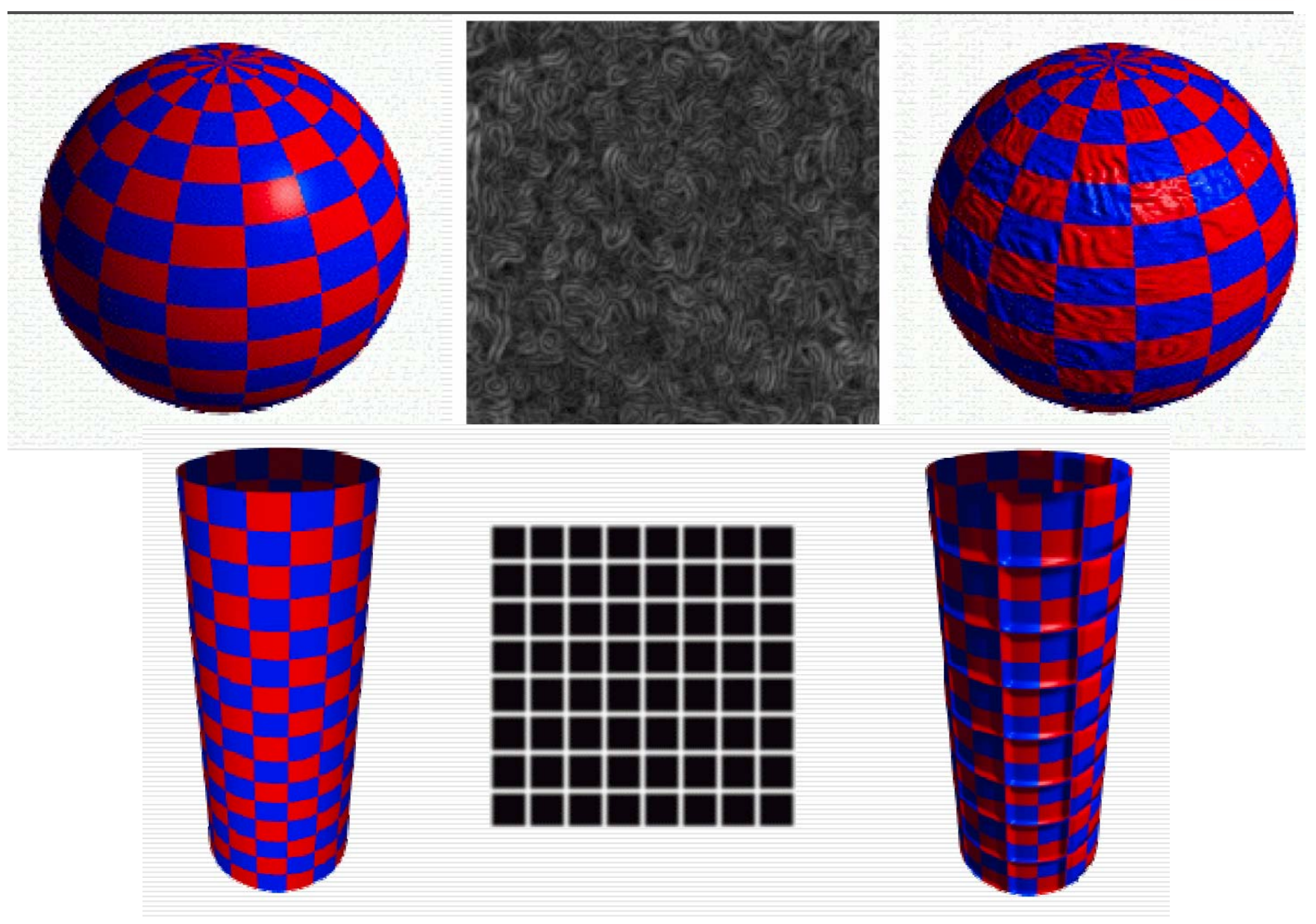

## **Bump mapping**

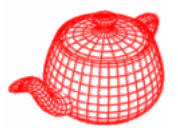

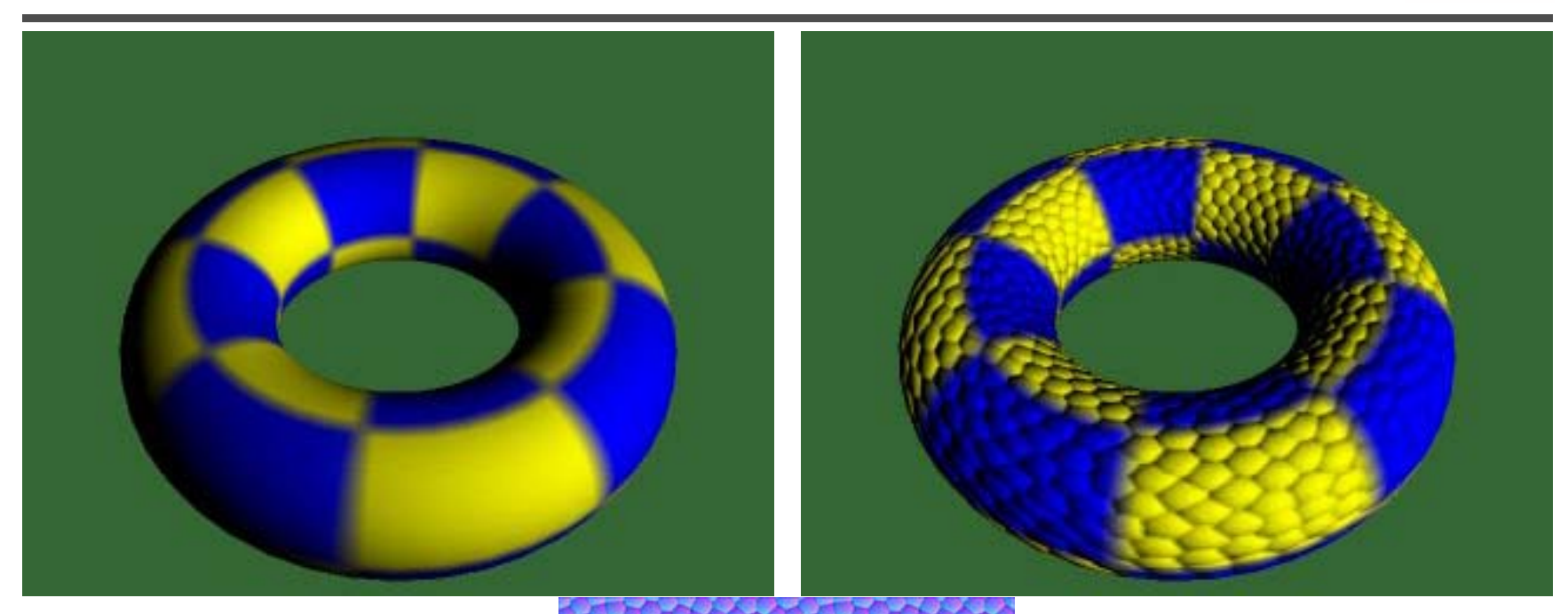

To use bump mapping, a displacement map is often converted into a bump map (normal map)

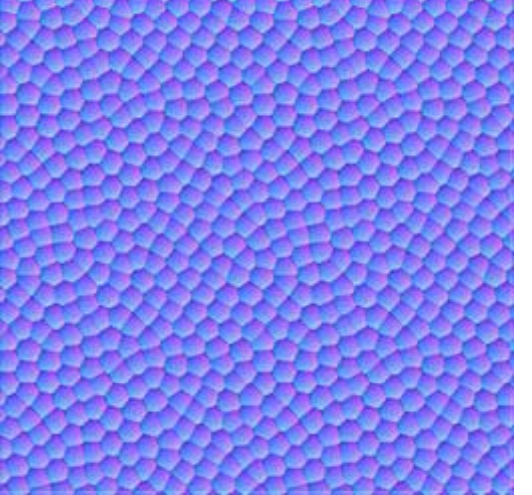

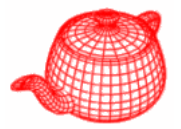

$$
\mathbf{q}(u, v) = \mathbf{p}(u, v) + d(u, v)\mathbf{n}(u, v)
$$
\n
$$
\mathbf{n}' = \frac{\partial \mathbf{q}}{\partial u} \times \frac{\partial \mathbf{q}}{\partial v} \qquad \text{the only unknown term}
$$
\n
$$
\frac{\partial \mathbf{q}}{\partial u} = \frac{\partial \mathbf{p}(u, v)}{\partial u} + \frac{\partial d(u, v)}{\partial u} \mathbf{n}(u, v) + d(u, v) \frac{\partial \mathbf{n}(u, v)}{\partial u}
$$
\n
$$
\frac{\partial \mathbf{q}}{\partial u} \approx \frac{\partial \mathbf{p}}{\partial u} + \frac{d(u + \Delta_u, v) - d(u, v)}{\Delta_u} \mathbf{n} + d(u, v) \frac{\partial \mathbf{n}}{\partial u}
$$

*often ignored because d(u,v) is small. But, adding constant to d won't change appearance then. Pbrt adds this term.*

**Material::Bump(...)** does the above calculation

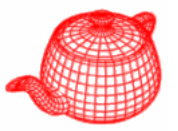

```
DifferentialGeometry dgEval = dgs;
// Shift dgEval in the $u$ direction   _dgEval_    
float du = 0.5 (fabsf(dgs.dudx)+ *(fabsf(dgs.dudx)+fabsf(dgs.dudy)); fabsf(dgs.dudy));
if (du == 0.f) du = .01f;
dgEval.p
= dgs.p + du 

* dgs.dpdu; 
dgEval.u = dgs.u + du;
dgEval.nn
=
  Normalize((Normal)Cross(dgs.dpdu,dgs.dpdv) 
               + du dgs.dndu); *dgs.dndu);
Float uDisplace = d->Evaluate(dgEval);
float displace  
=
d
->Evaluate(dgs); >Evaluate(dgs);
// do similarly for v
```
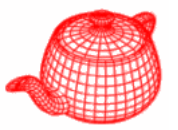

```
*dgBump = dgs;
dgBump
->dpdu = dgs dpdu >dpdu

.dpdu
 + (uDisplace-displace)/du * Vector(dgs.nn) 
 + displace * Vector(dgs dndu);  

.dndu);
dgBump->dpdv = ...
dgBump
->nn Normal(Normalize( >nn = 
         Cross(dgBump->dpdu, dgBump->dpdv)));
...// Orient shading normal to match geometric normal
if (Dot(dgGeom nn dgBump  
.nn, 
->nn) < 0 f) >nn)

.f)
  dgBump->nn *= -1.f;
```
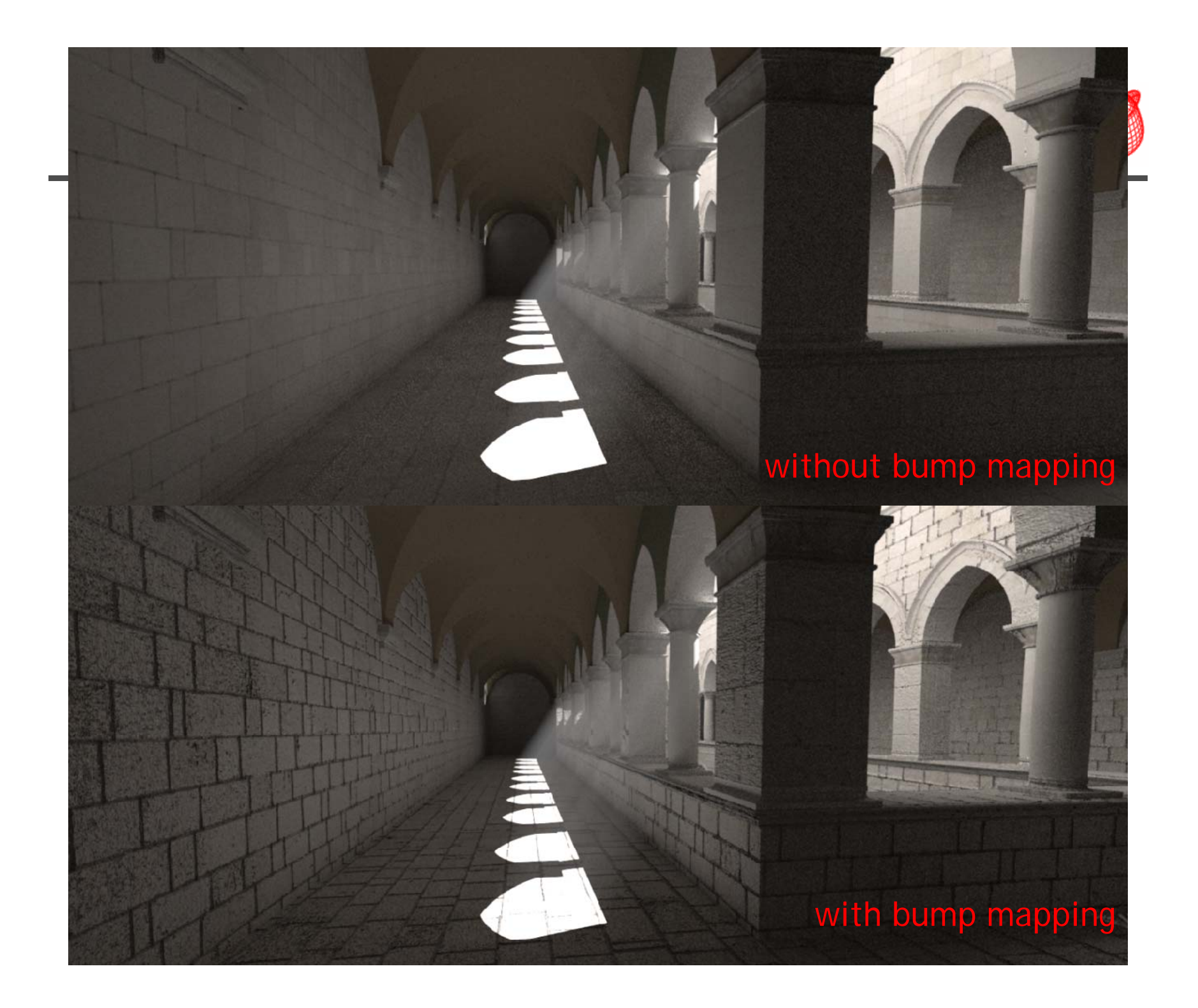